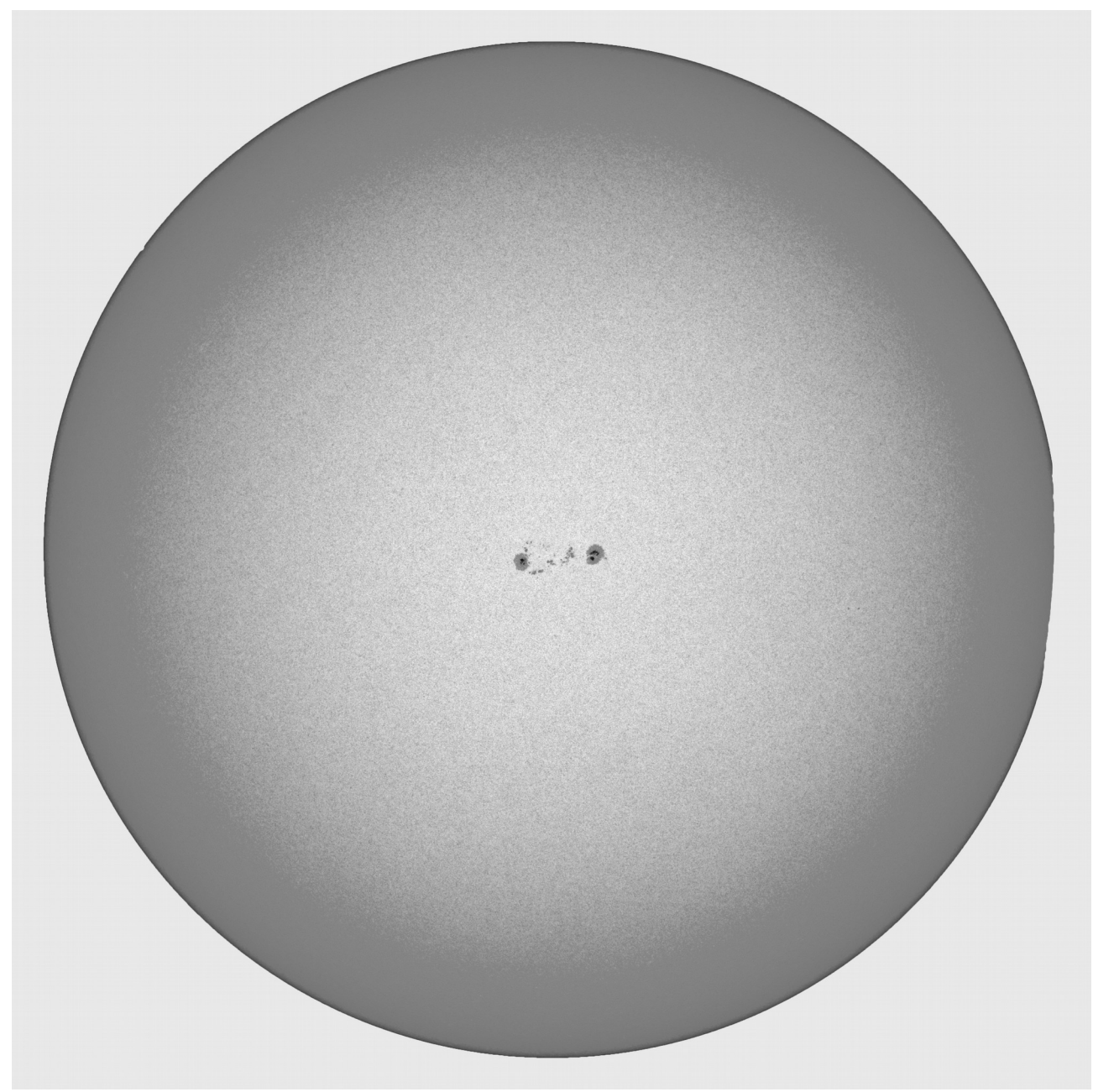

Mesure\_tache

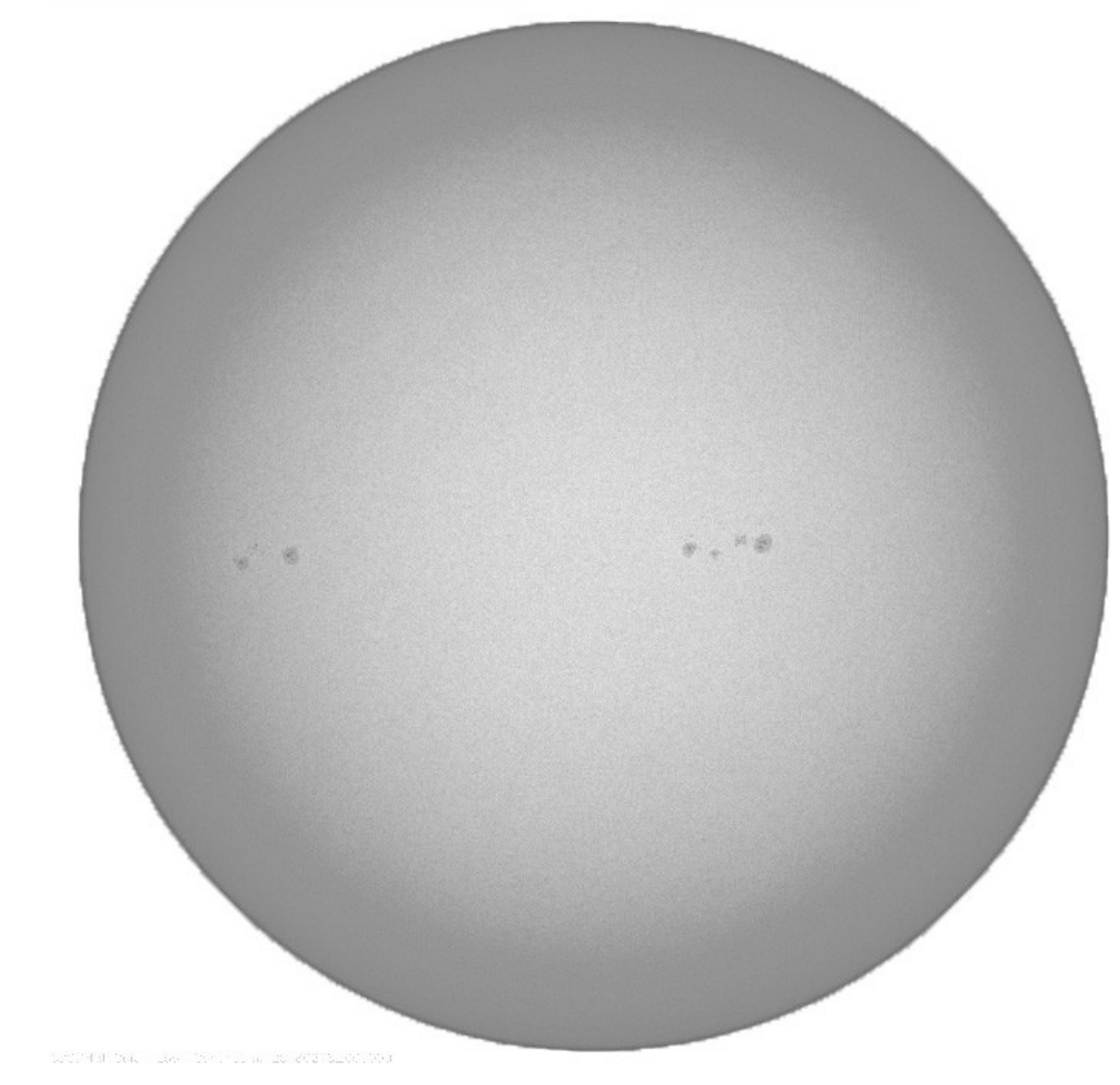

taches équatoriales

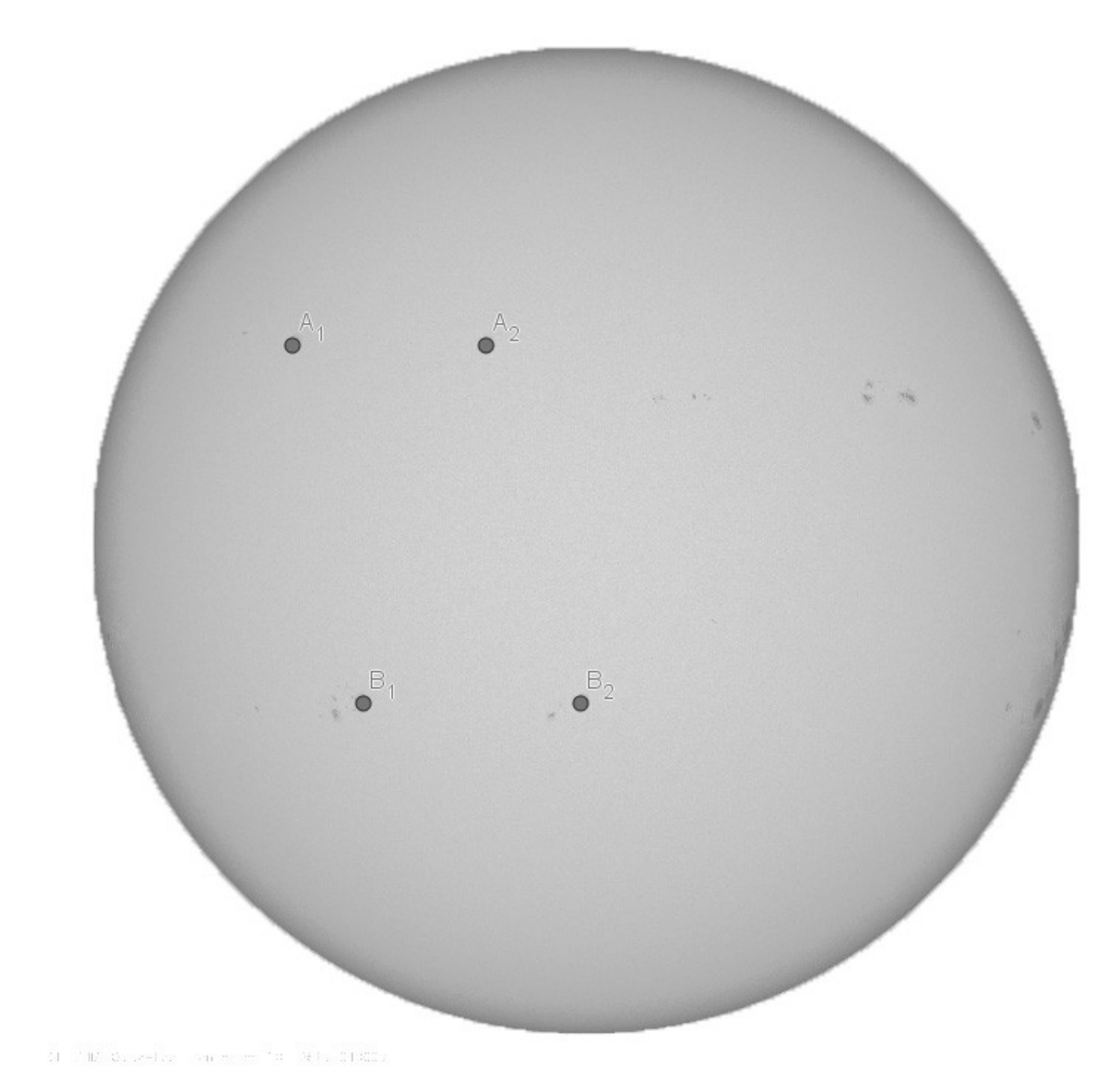

taches\_non\_equatoriales